# <span id="page-0-3"></span>schemata — Generic package to aid construction of topical categories<sup>∗</sup>

Charles P. Schaum†

Released 2020/11/23

#### **Abstract**

The schemata package helps the creation of topical outlines that illustrate the breakdown of concepts and categories in academic texts from the late medieval to early modern periods.

## **Contents**

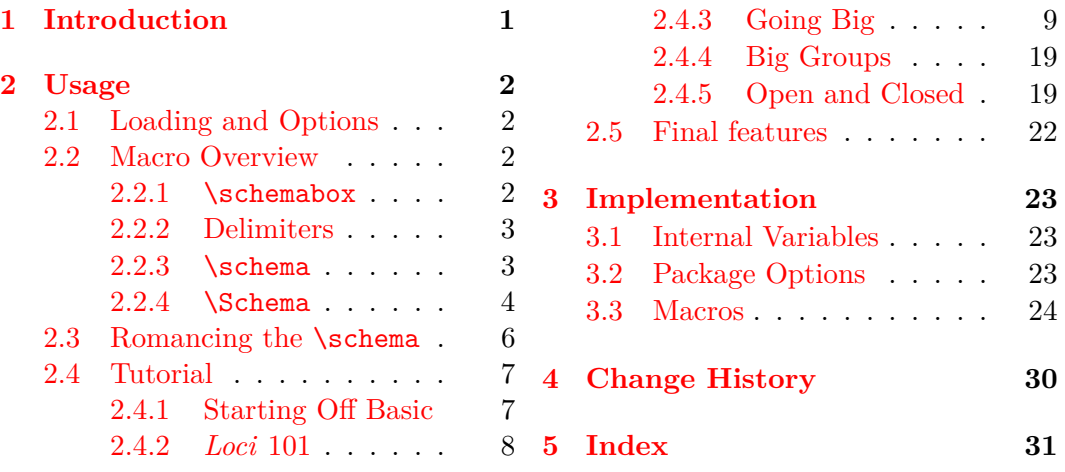

## <span id="page-0-0"></span>**1 Introduction**

This package uses boxes and math mode to typeset *schemata* (plural of τό σχῆμα or *schema*, meaning *form*, *shape*, *appearance*, etc.). One sees them in academic literature from at least the seventeenth through the nineteenth centuries.<sup>[1](#page-0-1)</sup>

Packages like *TikZ*, PSTricks, METAPOST, or other solutions have advantages over this one, especially for those seeking a top-to-bottom diagram.<sup>[2](#page-0-2)</sup> Yet these packages may present challenges if one has to implement both open *and* closed braces in a schema, which math mode allows.

<sup>∗</sup>This file describes version 1.2, last revised 2020/11/23.

<span id="page-0-1"></span><sup>†</sup>E-mail: charles[dot]schaum@comcast.net

<sup>1</sup>Books that use this package include: Löhe, *The Pastor* [*Der evangelische Geistliche*] (St. Louis, 2015) and Schaum and Collver, *Breath of God, Yet Work of Man* (St. Louis, 2019).

<span id="page-0-2"></span><sup>2</sup>For example: H. Dembowski, *Einführung in die Christologie* (Darmstadt, 1993), 146.

## <span id="page-1-0"></span>**2 Usage**

## <span id="page-1-1"></span>**2.1 Package Loading and Options**

The schemata package is a minimal "wrapper" for math mode. It can be used with  $\Delta E$ <sub>TEX</sub> or with several generic formats, such as PLAIN T<sub>EX</sub> and Eplain, even Lollipop, but not  $\text{ConvTFXT:}^3$  $\text{ConvTFXT:}^3$ 

```
For LAT<sub>E</sub>X invoke: \usepackage[\options}] {schemata}
For generic use: \input␣schemata.sty
```
\schemataLaTeX Normally, schemata uses generic TEX macros if the format is not LATEX 2*ε*. When using a LATEX-like format with a different name than LaTeX2e, one theoretically could insert the following before \usepackage{schemata}:

### \edef\schemataLaTeX{\fmtname}

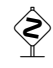

 $\diamondsuit$  Yet this is usually unneeded. We want \schemataLaTeX to be undefined before schemata.sty is loaded to get the default value LaTeX2e. We recommend not using this macro unless you know what you are doing.

options LATEX users can choose one among four package options: braces, brackets, parens, and groups. These set the defaults for the delimiters. If no options are chosen, the default is braces.

## <span id="page-1-2"></span>**2.2 Macro Overview**

One can describe schemata as a grouping of boxes that contain content, whose relationships are demonstrated by delimiters. We start with the boxes and their content. Subsequently, we deal with the delimiters, then later, the manner of grouping and arrangement, as well as tweaks and tutorials.

## <span id="page-1-5"></span><span id="page-1-3"></span>**2.2.1 Containers: \schemabox**

\schemabox Schemata contain vertically-centered lists of material in inner vertical mode. When in a \schema or a \Schema (see below), a \schemabox stacks one or more lines of \hbox-enclosed text in a \vbox. It redefines the macro \\ to close the current \hbox and begin a new one, with some options that can be modified (Section [2.3\)](#page-5-0).

\schemabox[ $\langle width \rangle$ ]  $\{ \langle text \rangle \}$ 

The  $\langle width \rangle$  of a \schemabox is a dimension, e.g., 3cm. No text wrapping (as in a \parbox) takes place. If there is more than one line of text, each line of  $\langle text \rangle$ must be terminated explicitly by  $\setminus \setminus$  except the final line. Usually, the first line of a \schemabox inserts a \strut for aesthetic reasons.

When not in internal vertical mode,  $\simeq$   $\langle width \rangle$ , does not redefine  $\setminus$ , and prints its argument as text:  $\schemabox{line~1}\$  line~2} line 1 line 2. This helps prevent errors.

<span id="page-1-4"></span> ${}^{3}$ It appears that CONT<sub>E</sub>XT does not like nesting math-mode expressions within boxes in the manner used by this package. Barring a rewrite of schemata, that is the *status controversiae*.

#### <span id="page-2-5"></span><span id="page-2-2"></span><span id="page-2-0"></span>**2.2.2 Delimiters**

\DoBraces Both generic TEX and LATEX users can use these four macros to set or change the  $\Delta$ DoBrackets type of delimiters. In both generic T<sub>EX</sub> and  $\Delta$ F<sub>EX</sub>, the default delimiter is braces. \DoParens \DoBraces, \DoBrackets, \DoParens, and \DoGroups do the same thing as the \DoGroups respective package options, except they also change the delimiters when used before \schema and \Schema. They remain in force until the end of a scope:

<span id="page-2-4"></span><span id="page-2-3"></span>
$$
a \begin{Bmatrix} b \\ c \end{Bmatrix} d \qquad a \begin{bmatrix} b \\ c \end{bmatrix} d \qquad a \begin{bmatrix} b \\ c \end{bmatrix} d \qquad a \begin{bmatrix} b \\ c \end{bmatrix} d
$$

Additionally, these macros can change the delimiter style within a schema. See Section [2.5,](#page-21-0) as well as the example below:

d

f

```
1 \DoBrackets
2 \Schema{0ex}{2.4ex}
3 {\schemabox{a}}
4 {\DoParens\Schema[close]{0ex}{2.3ex}
5 {\schemabox{b\\c}}
6 {\schemabox{d}}
7 }
                                                            a
                                                             \lceil \cdot \rceilc
                                                                \setminus
```
One can add new types by using eligible math-mode delimiters, e.g.:

```
1 \makeatletter
2 \newcommand*{\DoVerts}%
3 {\let\@schemata@LD\bracevert%
4 \let\@schemata@RD\bracevert}
5 \makeatother
6 \DoVerts
7 \Schema{0ex}{5ex}
8 {\vskip0.6ex\schemabox{a}}
9 {\Schema[close]{0ex}{5ex}
10 {\vskip0.4ex\schemabox{b\\c\\d\\e}}
11 {\vskip0.6ex\schemabox{{\kern0.1em}f}}
12 }
                                                     a

                                                        b
                                                        c
                                                        d
                                                        e
```
#### <span id="page-2-6"></span><span id="page-2-1"></span>**2.2.3 Leaf Nodes: \schema**

\schema A "simple" schema has a left-hand side with vertically-centered vertical material, a brace, and a right-hand side with vertically-centered vertical material:

\schema[ $\langle type \rangle$ ]{ $\langle left \ side \rangle$ }{ $\langle right \ side \rangle$ }

The  $\langle left \, side \rangle$  and  $\langle right \, side \rangle$  are vertical material in order to allow a  $\small{\textsf{smallskip}}$ or other vertical adjustment as needed.

The  $\langle type \rangle$  of a schema is open (the delimiter opens to the right) by default:

1 
$$
\simeq
$$
 1  $\simeq$  2  $\{\simeq a\}$  a  $\begin{cases} b \\ c \end{cases}$  a  $\begin{cases} b \\ c \end{cases}$ 

Any value of  $\langle type \rangle$  other than the exact string open makes a "closed" schema (the delimiter opens to the left):

- 1 \schema[closed]
- 2 {\NudgeSB\schemabox{b\\c}}
- 3 {\schemabox{a}}

Using \NudgeSB above added a kern of 0.2em at the right of the \schemabox to offset an automatic kern of -0.2em that normally pulls the brace slightly closer to the left-hand side when it opens to the right. We cover such tweaks in Section [2.3.](#page-5-0)

In practice, \schema does not nest, so it is only useful for the right-hand "leaves" of a large schema. That makes formatting the "leaves" much faster. Thus, the \schema macro is used only in the framed subschemata at right.

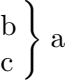

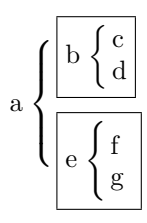

The automatic sizing of \schema changes, depending on the height, depth, and even context of the letters. This can look ugly if uniformity is desired. Use \Schema (next section) to enforce uniform schemata.

#### <span id="page-3-2"></span><span id="page-3-0"></span>**2.2.4 Branches and Root: \Schema**

\Schema The "complex" form of a schema also has a left-hand side with vertically-centered vertical material, a brace, and a right-hand side of vertically-centered vertical material, along with two arguments that adjust the layout:

\Schema[h*type*i]{h*adjust*i}{h*size*i}{h*left side*i}{h*right side*i}

The  $\langle type \rangle$  is open by default. As above, any other  $\langle type \rangle$  except the exact string open will make it a "closed" schema. Both  $\langle adjust \rangle$  and  $\langle size \rangle$  are dimensions. We recommend expressing them as ex. This allows for easier scaling of the schema when changing the font size. Here is how to set  $\langle adjust \rangle :$ <sup>[4](#page-3-1)</sup>

**negative** left side and delimiter up right side down **positive** left side and delimiter down right side up

Set the delimiter *(size)* to be a scaled value of ex just a bit larger than the number of lines of text that the delimiter spans.

By using \Schema to adjust the delimiter height and centering, one can bypass the shortcomings of \schema, but at the cost of time. One has to traverse the schema at least twice to get the desired layout. \Schema lets one produce multiple schemata with the same look. This method allows complex layouts:

| main idea | $\left(\begin{array}{c c}\n\text{part 1} & \text{detail a} \\ \text{detail b}\n\end{array}\right)$ | symonym | $\int \operatorname{part} 3 \left\{ \begin{array}{c} \text{detail e} \\ \text{detail f} \end{array} \right.$              |
|-----------|----------------------------------------------------------------------------------------------------|---------|----------------------------------------------------------------------------------------------------|
|           | $\left\{\text{ part } 2 \left\{\text{ detail } c \atop \text{detail } d\right\}\right\}$           |         | $\begin{cases} \n \text{part } 4 \n \begin{cases} \n \text{detail g} \\ \n \text{detail h} \n \end{cases} \n \end{cases}$ |

<span id="page-3-1"></span><sup>&</sup>lt;sup>4</sup>Instead of setting  $\langle adjust \rangle$ , one could put vertical skips either before or after \schemabox, \schema, or \Schema. Yet using braces as delimiters tends to draw material toward the center cusp, where  $\langle adjust \rangle$  keeps that centered look while allowing some adjustments.

The source for that complex schema looks like:

```
1 \Schema[close]{0ex}{5.1ex}
2 {
3 \Schema{0.1ex}{3.8ex}
4 {\SwitchSB\schemabox{main idea}}
5 {
6 \schema{\schemabox{part 1}}
7 {\SwitchSB\NudgeSB\schemabox{detail a\\detail b}}\smallskip
8 \schema{\schemabox{part 2}}
9 {\SwitchSB\NudgeSB\schemabox{detail c\\detail d}}
10 }
11 }
12 {
13 \Schema{0ex}{3.8ex}
14 {\schemabox{\,synonym}}
15 {
16 \schema{\schemabox{part 3}}
17 {\SwitchSB\schemabox{detail e\\detail f}}\smallskip
18 \schema{\schemabox{part 4}}
19 {\SwitchSB\schemabox{detail g\\detail h}}
20 }
21 }
```
Both \schema and \Schema will stack vertically if set sequentially as paragraphs in running text:

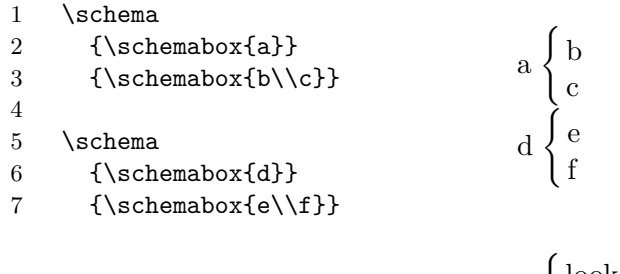

They can be on a line of text: Does this  $\begin{cases} \text{look} \\ \text{ } \end{cases}$ ugly?

Certainly, one need not use a \schemabox in either \schema or \Schema. For example, we make a macro \Box below to create one square centimeter of content:

```
1 \def\Box{%
2 \hbox\frac{\%}{\%}3 \qquad \forallrule%
4 \vbox to 1cm{\hrule\hbox to 1cm{\hfil}\vfil\hrule}%
5 \qquad \text{write}%
6 }%
7 }
```
Now we begin with the trivial example of one  $\Box$ Box on each side of the delimiter:

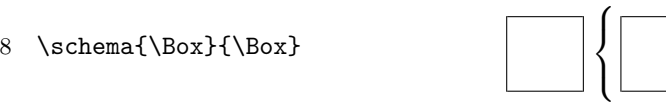

This example is more complex, showing how each side stacks \Boxes vertically:

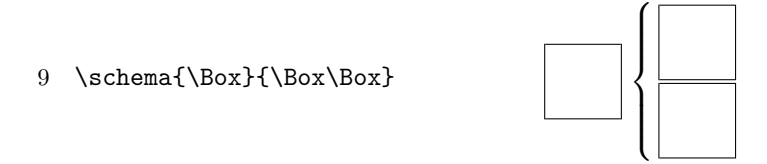

Finally we use **\Schema** to get a schema that is both open and closed:

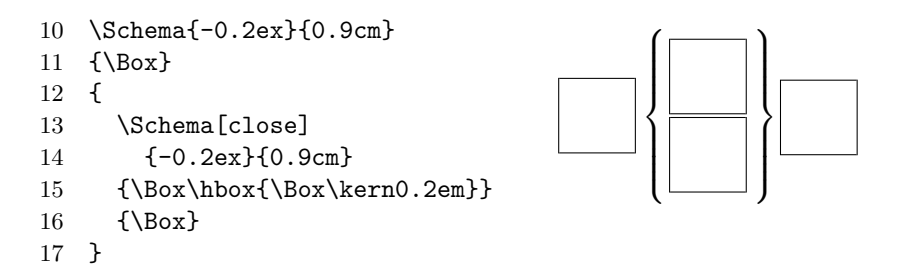

A kern of 0.2em was added above to compensate for the automatic kern of -0.2em, as Section [2.3](#page-5-0) explains in more detail. If not expressed in ex height,  $\langle size \rangle$  should be slightly less than half the height of the contents, e.g., 0.9cm for a height of 2cm.

#### <span id="page-5-2"></span><span id="page-5-0"></span>**2.3 Romancing the \schema**

\LCschema By default, a \schemabox adds a \strut to the first line because the topics in \UCschema a schema often start with a capital letter. The \strut causes the delimiter of a \schema to have the proper size.

> <span id="page-5-3"></span>If the first letter is not a capital or if the text seems a little off-center, you can turn off this default feature of \schemabox by placing \LCschema immediately before \schemabox. \LCschema will prevent all subsequent uses of \schemabox from adding \strut until you restore the default behavior with \UCschema, also best placed before the intended \schemabox. Here is an example where an entire schema is in lowercase, so we change the look of the whole thing:<sup>[5](#page-5-1)</sup>

```
1 \LCschema
2 \Schema{0.1ex}{4.8ex}
3 {\hbox{sensus literalis}}
4 {
5 \schema{\schemabox{sensus\\literalis\\(improprie)}}
6 {\setminus} {\schemabox{e parallelismo clarior\\
7 ex analogia fidei\\ex evidentia rei}}
8 \smallskip\schemabox{sensus literae}
9 }
10 \UCschema
                         \sqrt{ }\sqrt{ }
```
sensus literalis  $\int$  $\overline{\mathcal{L}}$ sensus literalis (improprie)  $\int$  $\overline{a}$ e parallelismo clarior ex analogia fidei ex evidentia rei sensus literae

<span id="page-5-1"></span><sup>5</sup>Based on axioms in August Pfeiffer, *Thesaurus Hermeneuticus* (Frankfurt am Main, 1698).

\SwitchSB The macro \SwitchSB is a per-use toggle. It causes a particular \schemabox to do the opposite of whatever \LCschema and \UCschema call for. It should be placed immediately before the \schemabox to be affected and its effect is reset when that particular \schemabox terminates.

> <span id="page-6-4"></span>Note, however, that mixing lowercase and uppercase-styles of **\schemabox** may put parts of a schema slightly off-center, meaning that one must  $\langle \textit{adjust} \rangle$  a  $\text{Schema}$ by a tenth of an ex, give or take. Also remember that one can add **\strut** as needed to make manual adjustments.

\NudgeSB The macro \NudgeSB is another "per-use" macro that causes a particular \schemabox to add a default 0.2em kern at the end of every line of text, then is reset thereafter. It "corrects a corrective."

> <span id="page-6-2"></span>\NudgeSB is meant to be used on the left-hand side of a closed \schema or \Schema. Both macros insert a kern of -0.2em to draw the cusp or flexion point of the delimiter closer to the left-hand side. This corrects the spacing of delimiters that open to the right. When a delimiter opens to the left, the kern may be needed if there is punctuation, or it may throw off the spacing.

\SBNudgeFactor This macro is the kern used by \NudgeSB to make its corrective. Sometimes you feel like a nudge, sometimes you don't, and sometimes you just want a little nudge. We used the example below on page [3](#page-2-0) before the schema with two braces, all in a group to localize any changes:

#### <span id="page-6-3"></span>\renewcommand\SBNudgeFactor{\kern0.08em}

## <span id="page-6-0"></span>**2.4 Tutorial**

Now that we have explained what all the macros are supposed to do, let's take a journey together in establishing and practicing a methodology for creating general forms of schemata.

### <span id="page-6-1"></span>**2.4.1 Starting Off Basic**

Let's ignore pretty much everything that we learned so far and attempt to typeset a schema with the following:

```
1 \schema{a}{b\\c} a
```
b

 $\sqrt{ }$ 

c

Oh dear, that went badly. Oh, wait! Schemata hold internal vertical lists. That weird \schemabox thing handles just that case:

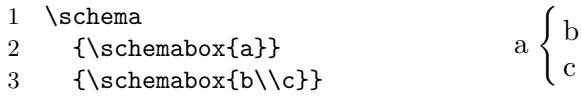

Now we are getting somewhere! But if we do not have a "big" side we get:

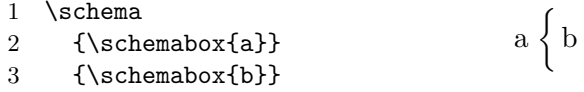

When there is no "big" side of a schema, perhaps use inline math mode:

```
\(\hbox{\abot}\t\ifmmode\hskip1pt\hskip1pt\hskip1pt\hskip1pt\hskip1pt\end{b}\}\{gib
```
## <span id="page-7-0"></span>**2.4.2** *Loci* **101**

We move on from trivial examples to several real-world examples based on published material. Let's try a few examples from *Loci Theologici* by Martin Chemnitz. We begin by using only \schema:

```
1 \schema
2 {
3 \schemabox{Subjectum theo-\\
4 logi\ae{} est Notitia\\
5 Dei. Considerat\\
6 ergo, Dei, vel}
7 }
8 {
9 \schema
10 {
11 \schemabox{\textsc{Essentiam},}
12 }
13 {
14 \schemabox{Unitate natur\ae{}.\\
15 Trinitate personarum.\\
16 Operibus ad intra.}
17 }
18 \schema
19 {
20 \schemabox{\textsc{Voluntatem},\\
21 manifestatam in\\
22 operibus ad extra;\\
23 ut in}
24 }
25 {
26 \schemabox{Creatione.\\
27 Sustentatione natur\ae{} laps\ae{}.\\
28 Reparatione.\\
29 Conversione.\\
30 Justificatione.\\
31 Sanctificatione \&\\
32 Glorificatione ejusdem.}
33 }
34 }
     Subjectum theo-
     logiæ est Notitia
     Dei. Considerat
     ergo, Dei, vel
                      \sqrt{ }\begin{array}{c} \hline \end{array}\begin{array}{c} \hline \end{array}Essentiam,
                                     \sqrt{ }\int\mathcal{L}Unitate naturæ.
                                       Trinitate personarum.
                                       Operibus ad intra.
                        Voluntatem,
                        manifestatam in
                        operibus ad extra;
                        ut in
                                           \sqrt{ }\begin{array}{c} \hline \end{array}\overline{\mathcal{L}}Creatione.
                                             Sustentatione naturæ lapsæ.
                                             Reparatione.
                                             Conversione.
                                             Justificatione.
                                             Sanctificatione &
                                             Glorificatione ejusdem.
```
This is not what we want; \schema works for the "leaves" on the right, but not for the "root" on the left. The brace adjusts to the entire right-hand side.

Before we address the brace, we adjust the spacing, starting from the "leaves" at right, going to the "root" on the left. We add a \smallskip after a \schema to space out the "leaves":<sup>[6](#page-8-1)</sup>

#### 17 }\smallskip

We have two **\schema** "leaves" and one "root," so we only change one **\schema** into a \Schema. We count the lines of text, estimate, then revise. Below we have 8–9 lines of text from "ESSENTIAM" to "ut in." We estimate *(size)* at 8.5ex and  $\langle \textit{adjust} \rangle$  at 0ex. The large brace is too low, so we  $\langle \textit{adjust} \rangle$  to  $-1$ ex, raising the left side and the delimiter, while lowering the right. We then refine  $\langle size \rangle$  to 8.[7](#page-8-2)ex.<sup>7</sup>

#### 1 \Schema{-1ex}{8.7ex}

After those two line changes, we have the finished schema that now looks like it is supposed to appear:

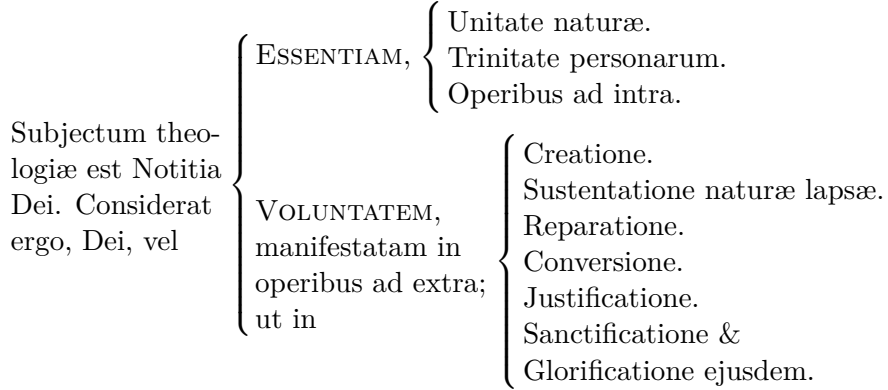

#### <span id="page-8-0"></span>**2.4.3 Going Big**

Thus far, we have dealt with many trivial examples. We have amassed a significant body of knowledge:

- 1. We usually use \schemabox for the contents of a schema.
- 2. Schemata usually "open" from left to right, from "root" to "leaves."
- 3. We typeset "leaves" with \schema to save time.
- 4. We typeset other parts with \Schema.
- 5. We adjust spacing and delimiter size by working from the "leaves" to the "root" to minimize the number of corrective passes.
- 6. We may need to consider differences between LAT<sub>EX</sub> and PLAIN T<sub>EX</sub> when using \vskip, \smallskip, etc., as well as \newbox, which is an \outer macro in PLAIN T<sub>EX</sub>. These differences can cause unexpected errors.
- 7. We may need to use the tweaking macros \UCschema, \LCschema, \SwitchSB, and \NudgeSB.

<span id="page-8-1"></span> $6$ Using \vskip in PLAIN T<sub>EX</sub> starts a new paragraph, so \smallskip cannot be used within the horizontal mode \schemabox when using PLAIN TEX. In some cases, putting vertical space in the first or last lines of a \schemabox, regardless of format, will affect centering.

<span id="page-8-2"></span><sup>7</sup>Changes in TEX distributions can change font metrics and thus, the metrics of your schemata.

Armed with this information, we sally forth to reproduce the following schema found on page 13 of Martin Chemnitz, *Loci Theologici* (Frankfurt, 1653).[8](#page-9-0)

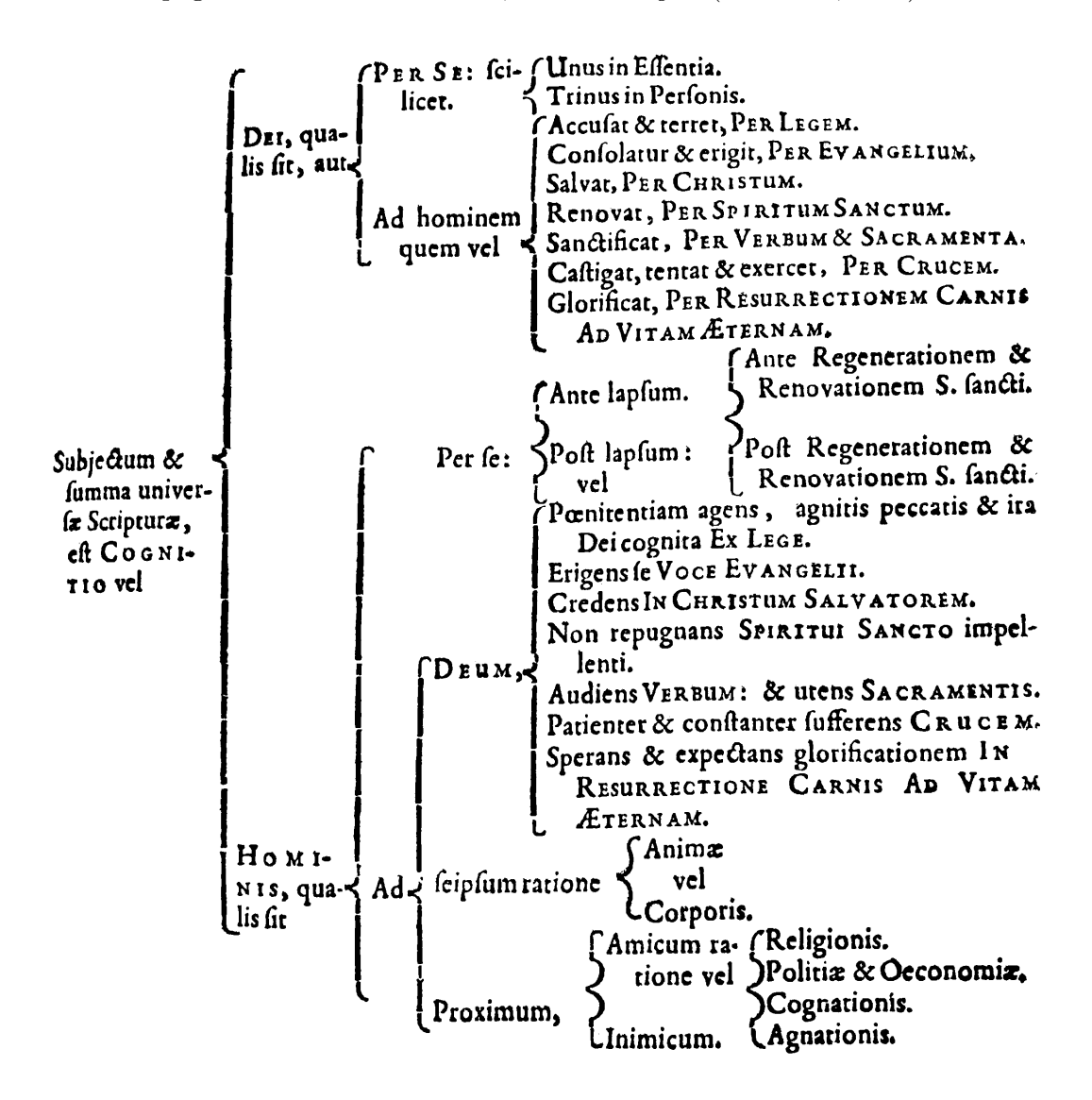

- As you see, the braces were composed of various type sorts, mainly smaller rules and assorted curly and bendy bits.
- Because this is Latin we will see roman, italic and small caps, but little of other typefaces. We do see *s-medialis* and many old-style ligatures.
- In the reproduction we will use *s-finalis* only, but we will retain some ligatures.
- We will improve spacing between elements.
- We will not aim for an exact reproduction of line breaks and such.

<span id="page-9-0"></span><sup>8</sup>This image was created from a photograph taken by the author. It is the victim of a few cage transforms, despeckling, color selection and fill, color equalization, cleanup, scaling, and reduction to a two-color indexed palette.

We begin by looking at the "leaves," the rightmost bits of text enclosed by braces. We can use **\schema** in these cases. That results in the following:

```
1 \schema
2 {\schemabox{\textsc{Per se}:\\ scilicet.}}
3 {
4 \schemabox{Unus in essentia.}
5 \schemabox{Trinus in personis.}
6 }
       Per se:
       scilicet.
               \sqrt{ }J
               \mathcal{L}Unus in essentia.
                  Trinus in personis.
1 \schema
2 {\schemabox{Ad hominem\\ quem vel}}
3 {
4 \schemabox{Accusat \& terret, \textsc{Per Legem},\\
5 Consolatur \& erigit, \textsc{Per Evangelium}.\\
6 Salvat, \textsc{Per Christum}.\\
7 Renovat, \textsc{Per Spiritum Sanctum}.\\
8 Sanctificat, \textsc{Per Verbum} \& \textsc{Sacramenta}.\\
9 Castigat, tentat \& exercet, \textsc{Per Crucem}.\\
10 Glorificat \textsc{Per Resurrectionem Carnis}\\
11 \textsc{\quad Ad Vitam \AE{}ternam}.}
12 }
       Ad hominem
       quem vel
                    \sqrt{ }\begin{array}{c} \hline \end{array}\begin{array}{c} \hline \end{array}Accusat & terret, Per Legem,
                     Consolatur & erigit, Per Evangelium.
                     Salvat, Per Christum.
                     Renovat, PER SPIRITUM SANCTUM.
                     Sanctificat, PER VERBUM & SACRAMENTA.
                     Castigat, tentat & exercet, Per Crucem.
                     Glorificat Per Resurrectionem Carnis
                        Ad Vitam Æternam.
1 \schemabox{Ante lapsum.}
2
3 \schema
4 {\schemabox{Post lapsum:}}
5 {
6 \schemabox{Ante Regenerationem \&\\\7 Renovationem S. Sancti.}
8 \schemabox{Post Regenerationem \&\\
9 Renovationem S. Sancti.}
10 }
       9</sup>
       Post lapsum:
                    \sqrt{ }\int\overline{\mathcal{L}}Ante Regenerationem &
                      Renovationem S. Sancti.
                      Post Regenerationem &
```
Renovationem S. Sancti.

<span id="page-10-0"></span><sup>9</sup>We delete line 2 after *Ante lapsum* in the large example on page [13](#page-12-0) and thereafter.

```
1 \schema
2 {\schemabox{\textsc{Deum},}}
3 {
4 \schemabox{P\oe{}nitentia agens, agnitis peccatis \&\\
5 ira Dei cognita \textsc{Ex Lege}.\\
6 Erigens se \textsc{Voce Evangelii}.\\
7 Credens \textsc{In Christum Salvatorem}.\\
8 Non repugnans \textsc{Spiritui Sancto} impellenti.\\
9 Audiens \textsc{Verbum}: \& utens \textsc{Sacramentis}.\\
10 Patienter \& constanter sufferens \textsc{Crucem}.\\
11 Sperans \& expectans glorificationem\\
12 \textsc{\quad In Resurrectione Carnis}\\
13 \textsc{\quad Ad Vitam \AE{}ternam}.}
14 }
       Deum,
              \sqrt{ }\begin{array}{c} \hline \end{array}\begin{array}{c} \hline \end{array}Pœnitentia agens, agnitis peccatis &
                ira Dei cognita Ex Lege.
               Erigens se Voce Evangelii.
                Credens In Christum Salvatorem.
                Non repugnans SPIRITUI SANCTO impellenti.
                Audiens VERBUM: & utens SACRAMENTIS.
               Patienter & constanter sufferens CRUCEM.
               Sperans & expectans glorificationem
                  In Resurrectione Carnis
                  Ad Vitam Æternam.
1 \schema
2 {\schemabox{seipsum ratione}}
```
3 {\schemabox{Anim\ae{}\\ vel\\ Corporis}}

```
seipsum ratione
                        \sqrt{ }\int\overline{a}Animæ
                           vel
                           Corporis
```

```
1 \schema
2 {\schemabox{Amicum ra-\\ tione vel}}
3 {
4 \schemabox{Religionis.\\
5 Politic\ae{} \& \OE{}conomic\ae{}.\\
6 Cognationis.\\
7 Agnationis.}
8 }
9
10 \schemabox{Inimicum.}
       Amicum ra-

Politicæ & Œconomicæ.
       tione vel

Religionis.
                  Cognationis.<br>Agnationis.
                   Agnationis.
       Inimicum.10
```
<span id="page-11-0"></span><sup>10</sup>We delete line 9 before *Inimicum* in the large example on page [13](#page-12-0) and thereafter.

<span id="page-12-0"></span>Below we build all of the "leaves" into the larger schema using \Schema. The braces all have dummy values of 0ex h*adjust*i and 5ex h*size*i. Please do not be alarmed at how bad this looks right now! We will adjust the layout shortly. We just want to see the general look of things:

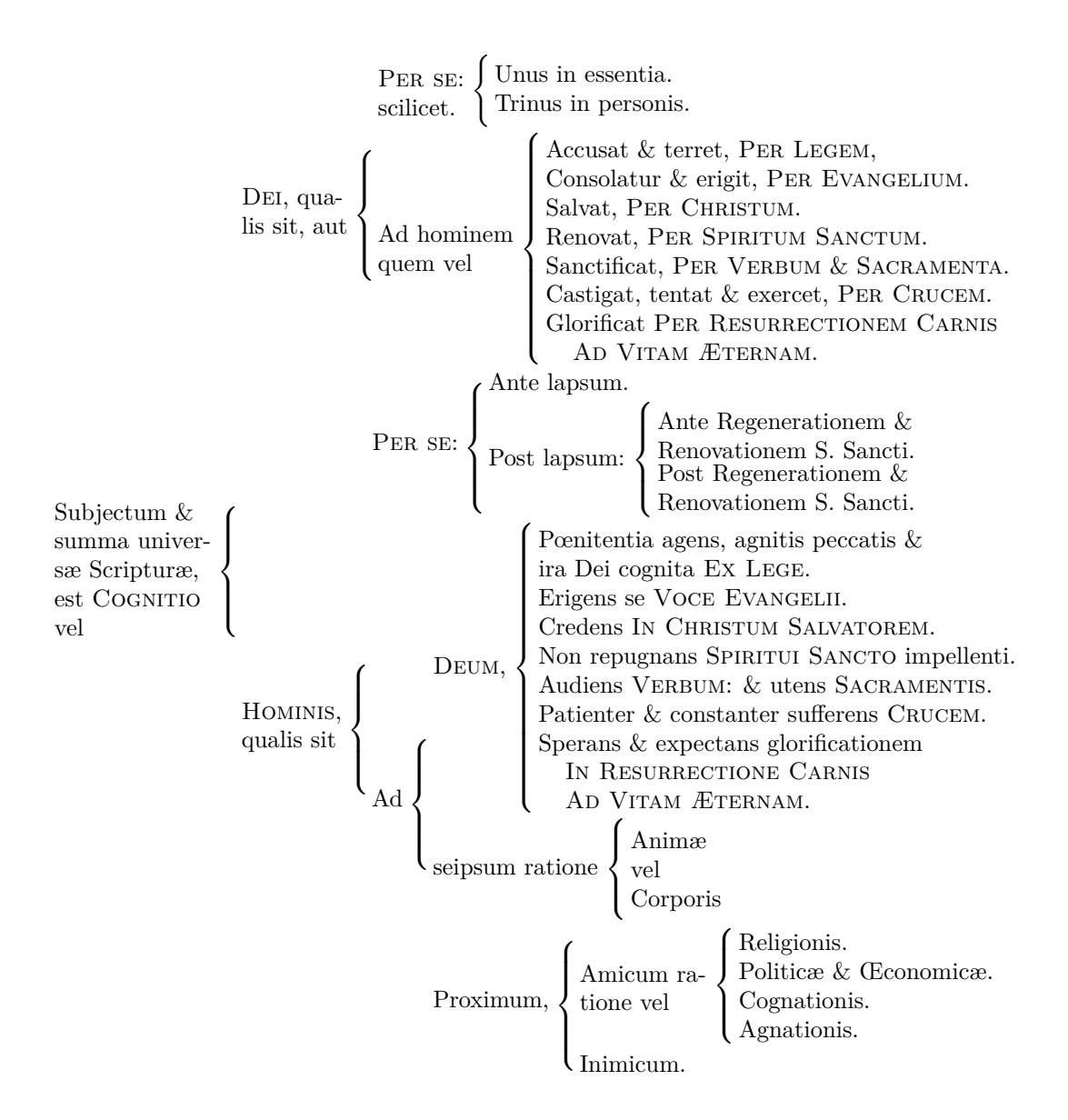

Below we have the code listing for the schema above. One can see that there is much correlation between the listing and the printed result:

```
1 \Schema{0ex}{5ex}
2 {
3 \schemabox{Subjectum \&\\
4 summa univer-\\
5 s\ae{} Scriptur\ae{},\\
6 est \textsc{Cognitio}\\
7 vel}
8 }
9 {
```

```
10 \Schema{0ex}{5ex}
11 {
12 \schemabox{\textsc{Dei}, qua-\\lis sit, aut}
13 }
14 \qquad 515 \schema
16 {\schemabox{\textsc{Per se}:\\ scilicet.}}
17 {
18 \schemabox{Unus in essentia.}
19 \schemabox{Trinus in personis.}
20 }
21 \schema
22 {\schemabox{Ad hominem\\ quem vel}}
23 {
24 \schemabox{Accusat \& terret, \textsc{Per Legem},\\
25 Consolatur \& erigit, \textsc{Per Evangelium}.\\
26 Salvat, \textsc{Per Christum}.\\
27 Renovat, \textsc{Per Spiritum Sanctum}.\\
28 Sanctificat, \textsc{Per Verbum} \& \textsc{Sacramenta}.\\
29 Castigat, tentat \& exercet, \textsc{Per Crucem}.\\
30 Glorificat \textsc{Per Resurrectionem Carnis}\\
31 \textsc{\quad Ad Vitam \AE{}ternam}.}<br>32 }
32 }
33 }
34 \Schema{0ex}{5ex}
35 {
36 \schemabox{\textsc{Hominis},\\ qualis sit}
37 }
38 {
39 \Schema{0ex}{5ex}
40 {\schemabox{\textsc{Per se}:}}
41 {
42 \schemabox{Ante lapsum.}
43 \schema
44 {\schemabox{Post lapsum:}}
45 {
46 \schemabox{Ante Regenerationem \&\\
47 Renovationem S. Sancti.}
48 \schemabox{Post Regenerationem \&\\
49 Renovationem S. Sancti.}
50 }
51 }
52 \Schema{0ex}{5ex}
53 {\schemabox{Ad}}
54 {
55 \schema
56 {\schemabox{\textsc{Deum},}}
57 {
58 \schemabox{P\oe{}nitentia agens, agnitis peccatis \&\\
59 ira Dei cognita \textsc{Ex Lege}.\\
60 Erigens se \textsc{Voce Evangelii}.\\
61 Credens \textsc{In Christum Salvatorem}.\\
62 Non repugnans \textsc{Spiritui Sancto} impellenti.\\
63 Audiens \textsc{Verbum}: \& utens \textsc{Sacramentis}.\\
64 Patienter \& constanter sufferens \textsc{Crucem}.\\
65 Sperans \& expectans glorificationem\\
```

```
66 \textsc{\quad In Resurrectione Carnis}\\
67 \textsc{\quad Ad Vitam \AE{}ternam}.}
68 }
69 \schema
70 {\schemabox{seipsum ratione}}
71 {\schemabox{Anim\ae{}\\ vel\\ Corporis}}
72 \Schema{0ex}{5ex}
73 {\schemabox{Proximum,}}
74 {
75 \schema
76 {\schemabox{Amicum ra-\\ tione vel}}
77 {
78 \schemabox{Religionis.\\
79 Politic\ae{} \& \OE{}conomic\ae{}.\\
80 Cognationis.\\
81 Agnationis.}
82 }
83 \schemabox{Inimicum.}
84 }
85 }
86 }
87 }
```
First, we add space between the "leaves" of the tree. If you do not work from right to left, you will waste time revising the "leaves" and "branches." The following lines, shown with some surrounding context, were changed.

Remember that you can add a  $\smallsetminus$  smallskip within a  $\smallsetminus$  schemabox in LAT<sub>EX</sub>, but not in PLAIN T<sub>EX</sub>. We have split the text below into two boxes to make it formatagnostic. See also how the second \smallskip follows the closing brace of the right-hand side, not the \schemabox. That adjusts the entire \schema.

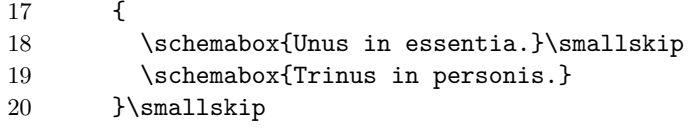

Again, below, the skip comes at the close of a \schema.

31 \textsc{\quad Ad Vitam \AE{}ternam}.} 32 }\medskip

Below, the first skip helps to separate the lone \schemabox from the \schema beneath it. This illustrates how the internal vertical lists of schemata can contain heterogeneous material.

A medium skip is placed between two \schemaboxes, which slightly throws off the way the brace spans the boxes. A small skip is put at the end of the last  $\setminus$  schemabox to correct that. Sometimes putting skips within a \schema can be tricky. Then a \smallskip is added again at the end of the right-hand side.

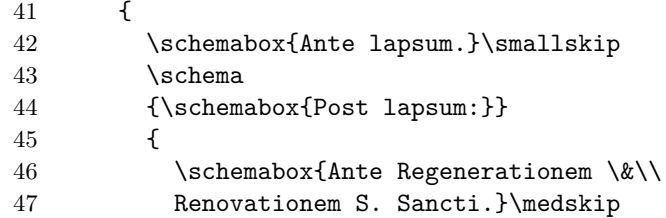

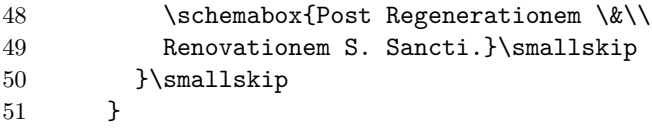

The skips below generally follow the same patterns that we have seen above.

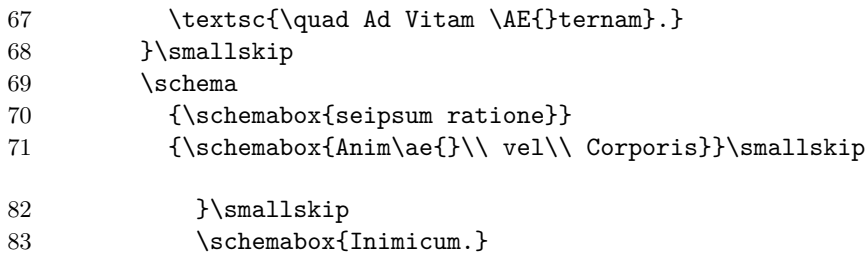

The resulting schema looks better already:

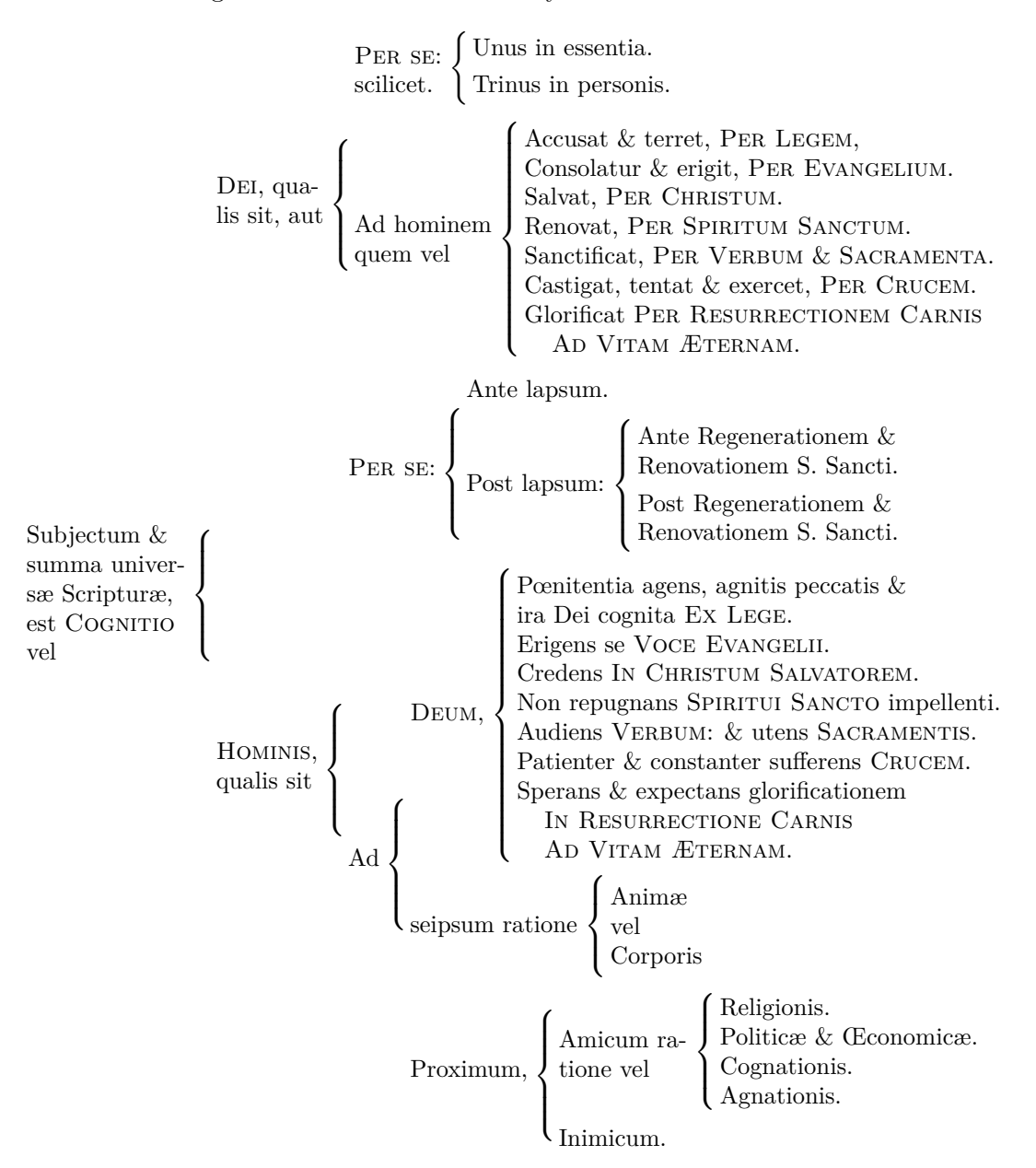

Next we estimate the lines of text and blank lines from the top of a \Schema brace to the bottom, e.g., from "Per se:" to "quem vel". We use those "ex" height figures for  $\langle size \rangle$ . The following lines illustrate our "ball park" figures:

- 1 \Schema{0ex}{23ex}
- 10 \Schema{0ex}{8ex}
- 34 \Schema{0ex}{16ex}
- 39 \Schema{0ex}{5ex}
- 52 \Schema{0ex}{16ex}
- 72 \Schema{0ex}{5ex}

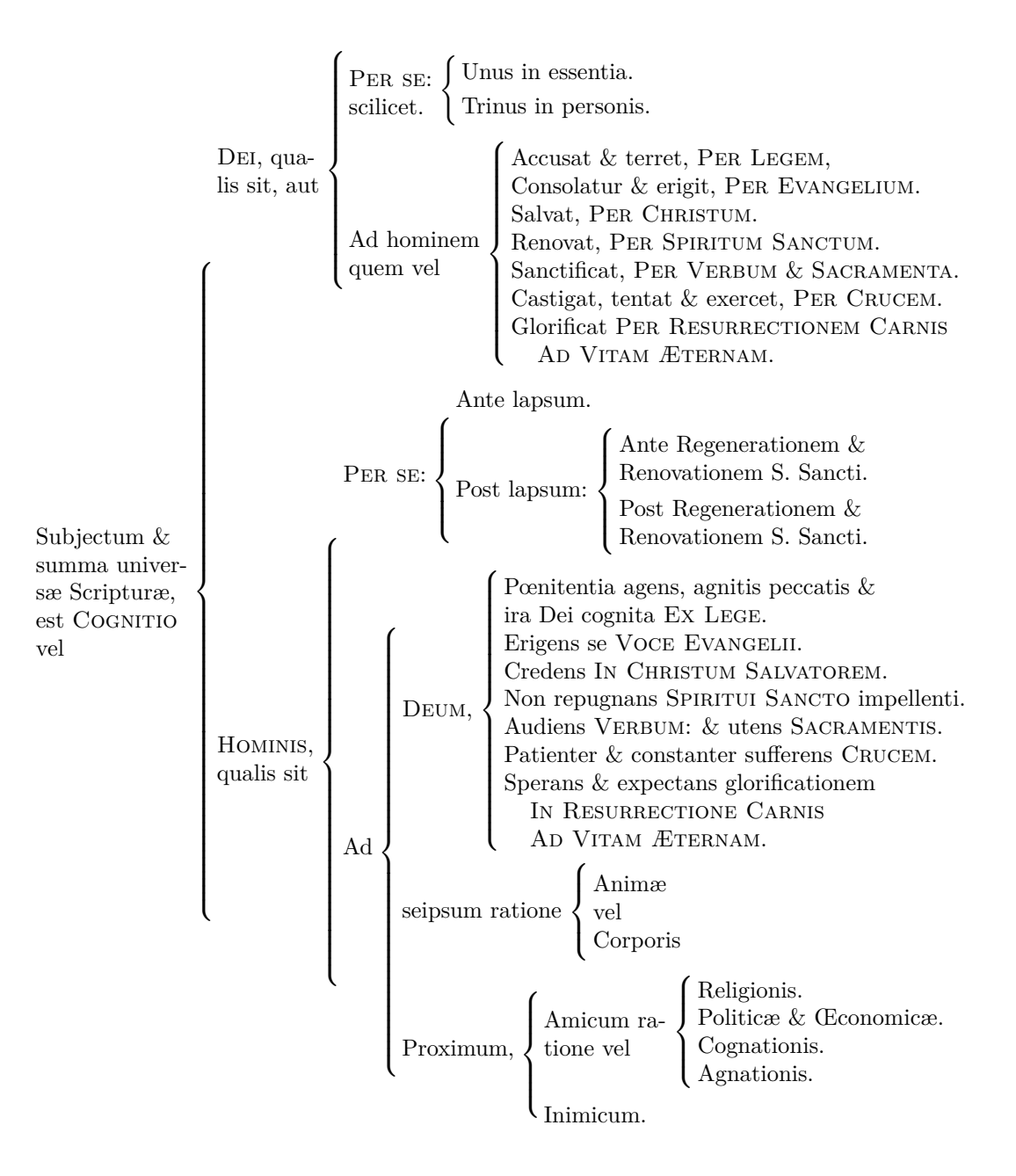

Next we tweak  $\langle adjust \rangle$  values by counting the lines  $(ex)$  in the direction the left side needs to move relative to the right, multiply the result by two, and make it negative for up and positive for down. Using an editor, e.g., texworks makes this fairly easy. We also adjust the final  $\langle size \rangle$  of the braces. Work from leaves to root:

- 1 \Schema{-25ex}{20.6ex}% Do this one last. ''Subjectum''
- 10 \Schema{-6.4ex}{8.5ex}% Do this one first. ''Dei''
- 34 \Schema{-13.4ex}{17.4ex}% Do this one fifth. ''Hominis''
- 39 \Schema{-4.4ex}{5ex}% Do this one second. ''Per se'' (lower)
- 52 \Schema{4.2ex}{14.4ex}% Do this one fourth. ''Ad''
- 72 \Schema{2ex}{5.1ex}% Do this one third. ''Proximum''

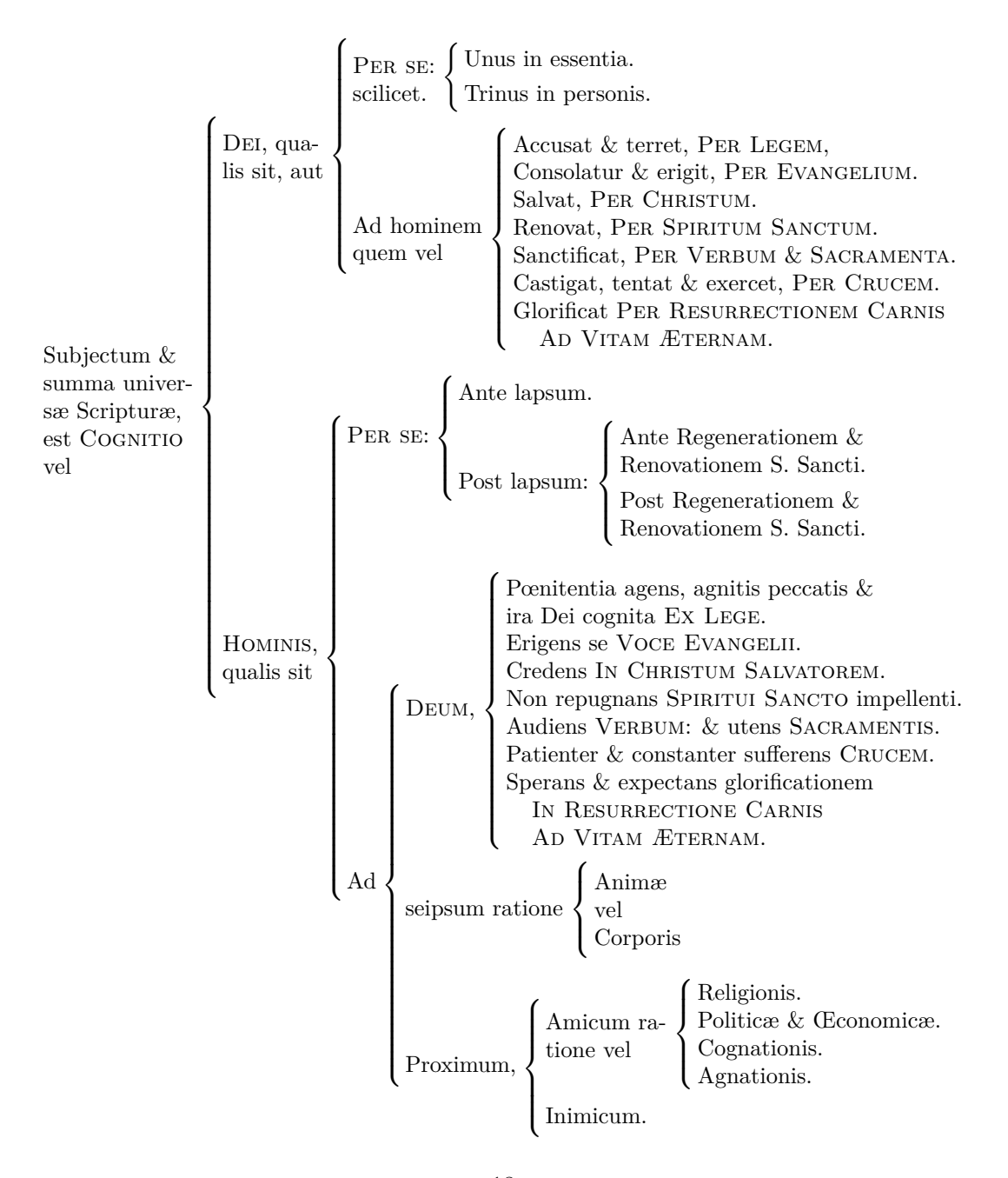

## <span id="page-18-0"></span>**2.4.4 Big Schema with Groups**

The next example illustrates everything tha we have covered so far, plus \DoGroups, all inside a local scope:

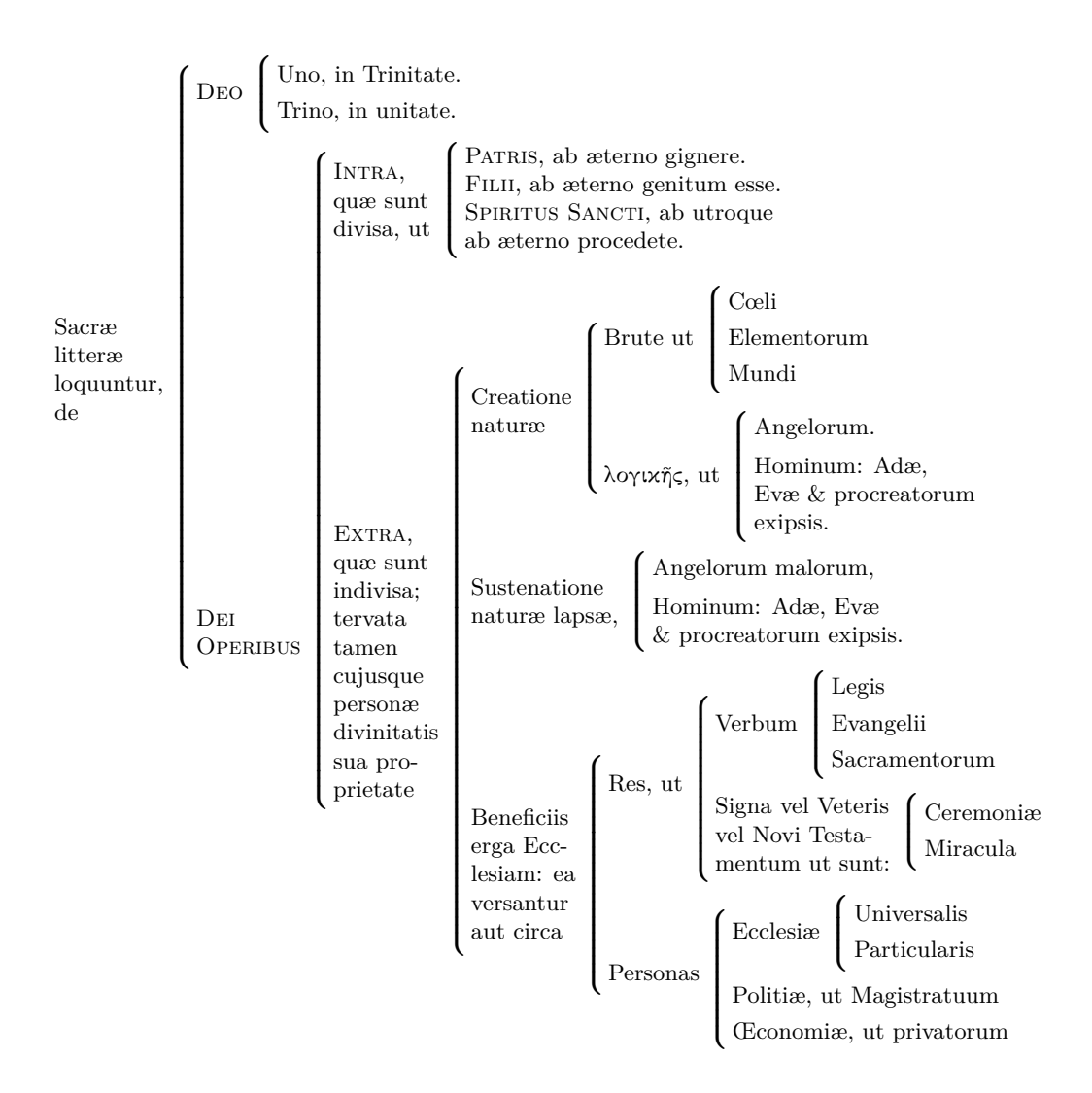

## <span id="page-18-1"></span>**2.4.5 Open and Closed Schemata**

Now we look at schemata that have both open and closed braces. One must use \Schema to get delimiters to be the same height. These schemata take the form:

```
\Schema{\{ \alpha \}ist\rangle}{\{ \alpha \}}}
\{\langle left_1 \rangle\}{
    \verb|\Schema[close]{|\{ \langle adjust \rangle \} {|\langle height \rangle \}}\{\langle left_2 \rangle\}\{\langle right_2 \rangle\}}
```
We use a modified version of our **\Box** macro from above to show how each part nests within the other. Below we do not use \NudgeSB from Section [2.3](#page-5-0) because we are not using \schemabox; instead we directly add the kern: \hbox{\Box{\\$deft\_2\$}\kern0.2em} within the closed schema. The result is:

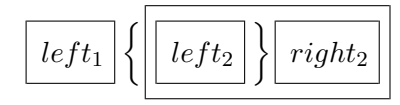

Here is another, more complex example:

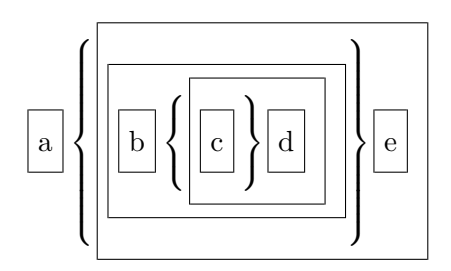

```
1 \newbox\mybox
2 \def\Box#1{%
3 \setbox\mybox=\hbox{\vrule\vbox{\hrule%
4 \vfil\hbox{\strut\space #1\space}%
5 \vfil\hrule}\vrule}%
6 \dimen0=\ht\mybox%
7 \advance\dimen0 by2ex%
8 \hbox{\vrule\vbox to \dimen0{\hrule%
9 \vfil\hbox{{\Large\strut}\space #1\space}%
10 \vfil\hrule}\vrule}}
11 \Schema{0ex}{6ex}
12 {\Box{a}}
13 {%
14 \qquad \qquad \Delta15 \Schema[close]{0ex}{6ex}
16 {%
17 \qquad \qquad \DeltaBox{%
18 \Schema{0ex}{3ex}
19 {\Box{b}}
20 \t\t\t \t\t\t {3}21 \text{Box} \{ \}22 \Schema[close]{0ex}{3ex}
23 {\hbox{\tt\boxtimes}(Box{c}\kerno.2em)}24 {\Box{d}}
25 }
26   }
27 }
28 }
29 {\Box{e}}
30 }
31 }
```
This is more of a real-world example. As above, one must use \Schema to prevent the opening braces from being slightly larger than the closing braces.

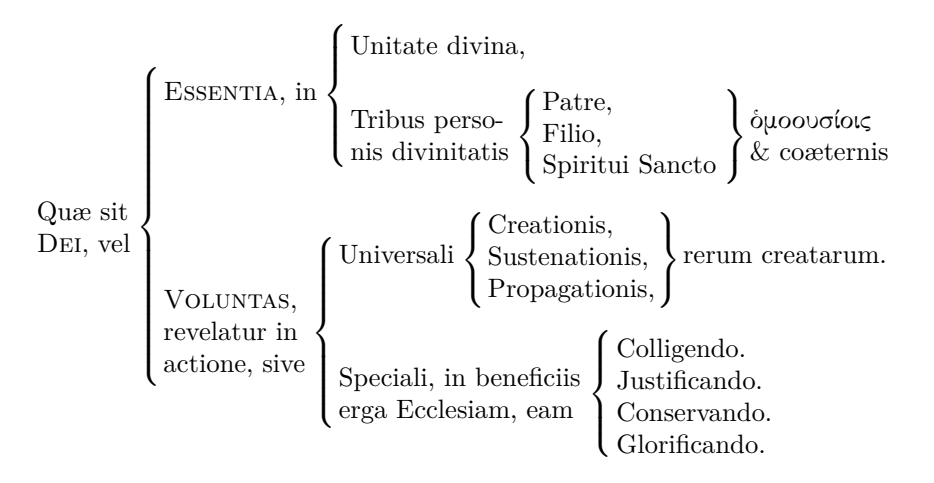

This listing of the previous example illustrates how one handles closed schemata. The macro \gk uses babel to create Greek text.

```
1 \Schema{-1.4ex}{10ex}
2 {\schemabox{Qu\ae{} sit\\ \textsc{Dei}, vel}}
3 {
4 \Schema{-1ex}{5ex}
5 {\schemabox{\textsc{Essentia}, in}}
6 {
7 \vskip1ex\schemabox{Unitate divina,}
8 \medskip
9 \Schema{0ex}{3.4ex}
10 {\schemabox{Tribus perso-\\ nis divinitatis}}
11 {
12 \Schema[close]{0ex}{3.4ex}
13 {\NudgeSB\schemabox{Patre,\\ Filio,\\ Spiritui Sancto}}
14 {\schemabox{\gk{<omoous'iois}\\ \& co\ae{}ternis}}
15 }
16 }
17 \medskip
18 \Schema{-0.2ex}{6.4ex}
19 {\schemabox{\textsc{Voluntas},\\ revelatur in\\ actione, sive}}
20 {
21 \Schema{0ex}{3.4ex}
22 {\schemabox{Universali}}
23 {
24 \Schema[close]{0ex}{3.4ex}
25 {\schemabox{Creationis,\\ Sustenationis,\\ Propagationis,}}
26 {\schemabox{rerum creatarum.}}
27 }
28 \medskip
29 \schema
30 {\schemabox{Speciali, in beneficiis\\ erga Ecclesiam, eam}}
31 {\schemabox{Colligendo.\\ Justificando.\\
32 Conservando.\\ Glorificando.}}
33 }
34 }
```
## <span id="page-21-0"></span>**2.5 Final features**

This final example illustrates how one can set the width of a \schemabox, and for what sort of use that might be. Below we invoke **\DoBrackets** after the start of the group containing the right-hand side of the first \Schema.

```
Curricula
            Texts
                       \sqrt{ }\begin{array}{c} \hline \end{array}\begin{array}{c} \hline \end{array}I. General \begin{bmatrix} \text{Student} \end{bmatrix}1. Collected Works
                                               2. Encyclopedias
                         II. Literary
                         Disciplines
                                              \lceil\overline{1}\overline{1}\begin{bmatrix} 3. & \text{Literary II} \\ 4. & \text{Application} \end{bmatrix}1. Philology
                                                2. Historical Introduction
                                                3. Literary Theory
                         III. Philosophical
                         Disciplines

1. Source Texts
                                              \overline{1}\overline{1}<sup>3.</sup> General Surveys
                                                2. History of Philosophy
                                                3. General Surveys
                         IV. Historical \begin{bmatrix} \text{Disciplines} \end{bmatrix}1. General Surveys
                                               2. Specialized Works
 1 \Schema{-0.2ex}{14.4ex}
 2 {\schemabox{\bfseries Curricula\\\bfseries Texts}}
 3 {
 4 \DoBrackets%
 5 % \newbox here is doable in LaTeX, not in Plain TeX,
 6 % where it must be used as an \outer macro.
 7 \newbox\mybox%
 8 \setbox\mybox=\hbox{\bfseries III. Philosophical }%
 9 \dimen0=\wd\mybox%
10 \schema
11 {\schemabox[\dimen0]{\bfseries I. General\\Studies}}
12 {\schemabox{1. Collected Works\\2. Encyclopedias}}
13 \smallskip
14 \schema
15 {\schemabox[\dimen0]{\bfseries II. Literary\\Disciplines}}
16 {\schemabox{1. Philology\\
17 2. Historical Introduction\\
18 3. Literary Theory\\
19 4. Application}}
20 \smallskip
21 \schema
22 {\schemabox[\dimen0]{\bfseries III. Philosophical\\Disciplines}}
23 {\schemabox{1. Source Texts\\
24 2. History of Philosophy\\
25 3. General Surveys\\
26 4. Specific Studies}}
27 \smallskip
28 \schema
29 {\schemabox[\dimen0]{\bfseries IV. Historical\\Disciplines}}
30 {\schemabox{1. General Surveys\\
31 2. Specialized Works}}
32 }
```
# <span id="page-22-3"></span><span id="page-22-0"></span>**3 Implementation**

Shorter macros are written in both LATEX and generic TEX. Longer macros implement a platform-specific front end and a common back end. The macros default to  $\text{LATEX} 2_{\epsilon}$  format. If the format test fails, then generic macros are selected.

- 1 %<package>{\expandafter}\expandafter\ifx \csname schemataLaTeX\endcsname\relax
- 2 %<package> \def\schemataLaTeX{LaTeX2e}\fi
- 3 %<package>\ifx\fmtname\schemataLaTeX
- 4 %<package>\expandafter\NeedsTeXFormat\expandafter{\schemataLaTeX}[2005/12/01]
- 5 %<package>\ProvidesPackage{schemata} %<\*package>
- [2020/11/11 1.2 generic package to aid construction of topical categories] %</package>
- 7 %<package>\fi

## <span id="page-22-1"></span>**3.1 Internal Variables**

If we are not using  $\mathbb{P}\{X\}_{\varepsilon}$ , we do the equivalent of **\makeatletter.** 

```
8 \ifx\fmtname\schemataLaTeX\else
9 \catcode'@=11\relax
10 \setminus fi
```
Two box registers and two dimen registers are used to analyze the left-hand and righthand vertical sizes of the boxes in a schema. To make it less likely for these internal variables to be redefined, they are now more "unique."

```
11 \newbox\@schemata@rhs
12 \newbox\@schemata@lhs
13 \newdimen\@schemata@rheight
14 \newdimen\@schemata@lheight
```
<span id="page-22-8"></span>Two Boolean flags affect the height of a \schemabox, respectively setting and toggling that height for lowercase and uppercase content in order to add or remove space for boxes with only lowercase text.

```
15 \newif\if@schemata@LCBox
16 \newif\if@schemata@SWBox
```
This Boolean flag determines if a kern should be added to the end of each line in a \schemabox (helps with closed braces).

```
17 \newif\if@schemata@NudgeBox
```
## <span id="page-22-2"></span>**3.2 Package Options**

We set braces to be the default set of delimiters. Apart from LATEX  $2_{\varepsilon}$  we ignore the options. Three options are implemented, namely, braces (the default), brackets, and parens. Since the options are used infrequently, we naively process them in whatever order we get, each overwriting the last.

```
18 \ifx\fmtname\schemataLaTeX
19 \DeclareOption{braces}%
20 {\let\@schemata@LD\lbrace \let\@schemata@RD\rbrace}
21 \DeclareOption{brackets}%
22 {\let\@schemata@LD\lbrack \let\@schemata@RD\rbrack}
23 \DeclareOption{parens}%
24 {\let\@schemata@LD( \let\@schemata@RD)}
25 \DeclareOption{groups}%
26 {\let\@schemata@LD\lgroup \let\@schemata@RD\rgroup}
```

```
27 \ExecuteOptions{braces}
```

```
28 \ProcessOptions\relax
29 \else
30 \let\@schemata@LD\lbrace%
31 \let\@schemata@RD\rbrace%
32 \fi
```
## <span id="page-23-0"></span>**3.3 Macros**

<span id="page-23-14"></span>\DoBraces Set the delimiters to be braces. This is local to a scope, including within a schema.

```
33 \ifx\fmtname\schemataLaTeX
34 \newcommand*{\DoBraces}%
35 {\let\@schemata@LD\lbrace \let\@schemata@RD\rbrace}
36 \else
37 \def\DoBraces%
38 {\let\@schemata@LD\lbrace \let\@schemata@RD\rbrace}
39 \fi
```
<span id="page-23-15"></span>\DoBrackets Set the delimiters to be brackets. This is local, as above.

```
40 \ifx\fmtname\schemataLaTeX
41 \newcommand*{\DoBrackets}%
42 {\let\@schemata@LD\lbrack \let\@schemata@RD\rbrack}
43 \else
44 \def\DoBrackets%
45 {\let\@schemata@LD\lbrack \let\@schemata@RD\rbrack}
46 \fi
```
<span id="page-23-17"></span>\DoParens Set the delimiters to be parentheses. This is local, as above.

```
47 \ifx\fmtname\schemataLaTeX
48 \newcommand*{\DoParens}%
49 {\let\@schemata@LD( \let\@schemata@RD)}
50 \else
51 \def\DoParens%
52 {\let\@schemata@LD( \let\@schemata@RD)}
53 \fi
```
<span id="page-23-16"></span>\DoGroups Set the delimiters to be parentheses. This is local, as above.

```
54 \ifx\fmtname\schemataLaTeX
55 \newcommand*{\DoGroups}%
56 {\let\@schemata@LD\lgroup \let\@schemata@RD\rgroup}
57 \else
58 \def\DoGroups%
59 {\let\@schemata@LD\lgroup \let\@schemata@RD\rgroup}
60 \fi
```
<span id="page-23-23"></span>\LCschema Prevent \schemabox from adding a \strut in the first line.

```
61 \ifx\fmtname\schemataLaTeX
62 \newcommand*{\LCschema}{\@schemata@LCBoxtrue}
63 \else
64 \def\LCschema{\@schemata@LCBoxtrue}
65 \fi
```
<span id="page-24-30"></span>\UCschema Permit \schemabox to add a \strut in the first line (default).

```
66 \ifx\fmtname\schemataLaTeX
67 \newcommand*{\UCschema}{\@schemata@LCBoxfalse}
68 \else
69 \def\UCschema{\@schemata@LCBoxfalse}
70 \text{ Yfi}
```
<span id="page-24-29"></span>\SwitchSB Flip the UC/LC settings for one \schemabox, which will reset this value on exit.

```
71 \ifx\fmtname\schemataLaTeX
72 \newcommand*{\SwitchSB}{\@schemata@SWBoxtrue}%
73 \else
74 \def\SwitchSB{\@schemata@SWBoxtrue}
75 \fi
```
<span id="page-24-26"></span>\NudgeSB Add a kern to the end of each line in one \schemabox. This will be reset on exit from that \schemabox.

```
76 \ifx\fmtname\schemataLaTeX
77 \newcommand*{\NudgeSB}{\@schemata@NudgeBoxtrue}
78 \else
79 \def\NudgeSB{\@schemata@NudgeBoxtrue}
80 \setminus fi
```
<span id="page-24-27"></span>\SBNudgeFactor Define the \kern to be added to the end of each line in one \schemabox. The default is 0.2em, equal to the horizontal corrective.

```
81 \ifx\fmtname\schemataLaTeX
82 \newcommand{\SBNudgeFactor}{\kern0.2em}
83 \else
84 \def\SBNudgeFactor{\kern0.2em}
85 \fi
```
<span id="page-24-28"></span>\schemabox If in internal vertical mode, restricted horizontal mode, or math mode, wrap a stack of \hboxes in a \vbox, then put that inside an \hbox. The first argument sets an optional width for those **\hboxes.** Normally insert a **\strut** in the first **\hbox**. The second argument contains the rows of horizontal material, where  $\setminus \setminus$  is redefined to end one  $\hbar$ ox and begin another. When in any other mode mode, just display the second argument as text.

```
86 \ifx\fmtname\schemataLaTeX
87 \newcommand*{\schemabox}[2][0pt]{\@schemata@schemabox[#1]{#2}}
88 \else
89 \def\schemabox{\futurelet\@schemata@testchar\@schemata@schemab@x}
90 \def\@schemata@schemab@x{%
91 \ifx[\@schemata@testchar
92 \let\next\@schemata@schemabox%
93 \else
94 \let\next\@schemata@@schemab@x%
95 \fi
96 \next%
97 }%
98 \def\@schemata@@schemab@x#1{\@schemata@schemabox[0pt]{#1}}
99 \mid fi
100 \def\@schemata@schemabox[#1]#2{%
101 \ifinner
102 \if@schemata@LCBox
103 \def\@schemata@Adj{}%
104 \if@schemata@SWBox\def\@schemata@Adj{\strut}\fi
```

```
105 \else
106 \def\@schemata@Adj{\strut}%
107 \if@schemata@SWBox\def\@schemata@Adj{}\fi
108 \fi
109 \if@schemata@NudgeBox
110 \let\@schemata@Nudge\SBNudgeFactor%
111 \else
112 \def\@schemata@Nudge{}%
113 \fi
114 \ifdim#1<1pt
115 \def\\{\@schemata@Nudge\egroup\hbox\bgroup\ignorespaces }%
116 \vbox{\hbox\bgroup%
117 \@schemata@Adj\ignorespaces #2\@schemata@Nudge%
118 \qquad \qquad \qquad \qquad \qquad \qquad \qquad \qquad \qquad \qquad \qquad \qquad \qquad \qquad \qquad \qquad \qquad \qquad \qquad \qquad \qquad \qquad \qquad \qquad \qquad \qquad \qquad \qquad \qquad \qquad \qquad \qquad \qquad \qquad \qquad \qquad \qquad \qquad \qquad119 \else
120 \def\\{\hfil\egroup\hbox to #1\bgroup\ignorespaces }%
121 \vbox{\hbox to #1\bgroup%
122 \@schemata@Adj\ignorespaces #2\hfil%
123 \egroup}%
124 \fi
125 \else
126 #2%
127 \ifmmode \big\vert \else 127 \fi \ifmmode \big\vert 127
128 \@schemata@SWBoxfalse%
129 \@schemata@NudgeBoxfalse%
130 }
```
<span id="page-25-24"></span><span id="page-25-21"></span><span id="page-25-11"></span><span id="page-25-10"></span><span id="page-25-6"></span>\schema This "simple" schema vertically centers two boxes of internal vertical material and puts a "simple" brace between the boxes based on the height of the box and the options passed to the schema.

> There is something of a "magic" value for adjusting the height used for the larger side of a  $\setminus$ schema, namely 1.44265ex. By using this adjustment, which is slightly larger than  $\sqrt{2}$  times the ex-height of the font, the results look more aesthetically pleasing in terms of centering and size of the braces.

> By default, a schema has a box to the left, an open delimiter, and a box to the right. If any optional argument other than open is used, the schema prints a box to the left, a close brace, and a box to the right.

```
131 \ifx\fmtname\schemataLaTeX
132 \newcommand{\schema}[3][open]{%
133 \@schemata@schema[#1]{#2}{#3}}
134 \else
135 \long\def\schema{\futurelet\@schemata@testchar\@schemata@schem@}
136 \long\def\@schemata@schem@{%
137 \ifx[\@schemata@testchar
138 \let\next\@schemata@schema%
139 \text{le}140 \let\next\@schemata@@schem@%
141 \fi
142 \next%
143 }%
144 \long\def\@schemata@@schem@#1#2{%
145 \@schemata@schema[open]{#1}{#2}}
146 \fi
147 \long\def\@schemata@schema[#1]#2#3{%
148 \def\@schemata@option{#1}\def\@schemata@open{open}%
149 \ifx\@schemata@option\@schemata@open
```

```
150 \setbox\@schemata@rhs=\vbox{#3}%
151 \@schemata@rheight=\ht\@schemata@rhs%
152 \advance\@schemata@rheight\dp\@schemata@rhs%
153 \advance\@schemata@rheight by 1.44265ex%
154 \hbox{$\vcenter{#2}%
155 \@schemata@lbrace{\@schemata@rheight}%
156 \vcenter{#3}$}%
157 \else
158 \setbox\@schemata@lhs=\vbox{#2}%
159 \@schemata@lheight=\ht\@schemata@lhs%
160 \advance\@schemata@lheight\dp\@schemata@lhs%
161 \advance\@schemata@lheight by 1.44265ex%
162 \hbox{$\vcenter{#2}%
163 \kern-0.2em\@schemata@rbrace{\@schemata@lheight}%
164 \vcenter{#3}$}%
165 \fi
166 }
```
<span id="page-26-27"></span><span id="page-26-15"></span><span id="page-26-14"></span><span id="page-26-13"></span>\Schema This is the general-purpose form of schemata. The arguments include whether it is an open or closed schema, the vertical adjustment of the left-hand side and delimiter over against the right-hand side, the size of the brace, and the contents of the left and right-hand sizes. It works about the same as above, but requires manual adjustment of the braces. Again we see the "magic" height adjustment value of 1.44265ex.

```
167 \ifx\fmtname\schemataLaTeX
168 \newcommand{\Schema}[5][open]{%
169 \@schemata@Schema[#1]{#2}{#3}{#4}{#5}}
170 \else
171 \long\def\Schema{\futurelet\@schemata@testchar\@schemata@Schem@}
172 \long\def\@schemata@Schem@{%
173 \ifx[\@schemata@testchar
174 \let\next\@schemata@Schema%
175 \else
176 \let\next\@schemata@@Schem@%
177 \fi
178 \next%
179 }%
180 \long\def\@schemata@@Schem@#1#2#3#4{%
181 \@schemata@Schema[open]{#1}{#2}{#3}{#4}}
182 \fi
183 \long\def\@schemata@Schema[#1]#2#3#4#5{%
184 \def\@schemata@option{#1}%
185 \def\@schemata@open{open}%
186 \dimen0=#2%
187 \ifx\@schemata@option\@schemata@open
188 \hbox{$\vcenter{\vskip1.44265\dimen0#4}%
189 \@schemata@biglbrace{#2}{#3}\vcenter{#5}$}%
190 \else
191 \hbox{$\vcenter{\vskip1.44265\dimen0#4}\kern-0.2em%
192 \@schemata@bigrbrace{#2}{#3}\vcenter{#5}$}%
193 \fi
194 }
```
<span id="page-27-15"></span><span id="page-27-11"></span><span id="page-27-4"></span><span id="page-27-0"></span>\@schemata@lbrace Draw an on-center delimiter to the left of a simple box.

```
195 \ifx\fmtname\schemataLaTeX
                     196 \newcommand*{\@schemata@lbrace}[1]{%
                     197 \ifmmode
                     198 \left.\vcenter{\vbox to #1{\vfil}}\right\@schemata@LD%
                     199 \forallfi
                     200 }
                     201 \else
                     202 \def\@schemata@lbrace#1{%
                     203 \ifmmode
                     204 \left.\vcenter{\vbox to #1{\vfil}}\right\@schemata@LD%
                     205 \fi
                     206 }
                     207 \fi
   \@schemata@rbrace Draw an on-center delimiter to the right of a simple box.
                     208 \ifx\fmtname\schemataLaTeX
                     209 \newcommand*{\@schemata@rbrace}[1]{%
                     210 \ifmmode
                     211 \left\@schemata@RD\vcenter{\vbox to #1{\vfil}}\right.%
                     212 \fi
                     213 }
                     214 \else
                     215 \def\@schemata@rbrace#1{%
                     216 \ifmmode
                     217 \left\@schemata@RD\vcenter{\vbox to #1{\vfil}}\right.%
                     218 \fi
                     219 }
                     220 \fi
\@schemata@biglbrace Draw a vertically-adjustable delimiter to the left of a complex assortment of boxes. Again
                     we see the "magic" height adjustment value of 1.44265ex, but both positive and negative.
                     221 \ifx\fmtname\schemataLaTeX
                     222 \newcommand*{\@schemata@biglbrace}[2]{%
                     223 \@schemata@@biglbrace{#1}{#2}}
                     224 \else
                     225 \def\@schemata@biglbrace#1#2{%
                     226 \@schemata@@biglbrace{#1}{#2}}
                     227 \fi
                     228 \def\@schemata@@biglbrace#1#2{%
                     229 \dimen0=#1%
                     230 \dimen2=#2%
                     231 \dimen4=-\dimen2%
                     232 \ifdim\dimen4>\dimen2\dimen2=\dimen4\fi
                     233 \ifdim\dimen0<0pt
                     234 \ifmmode\vcenter{\hbox{$\left.%
                     235 \vbox to 1.44265\dimen2{\vfil}%
                     236 \right\@schemata@LD%
                     237 \atop\vbox to -1.44265\dimen0{\\vf1}\238 \else
                     239 \ifmmode\vcenter{\hbox{$\vbox to 1.44265\dimen0{\vfil}%
                     240 \atop\left.%
                     241 \vbox to 1.44265\dimen2{\vfil}%
                     242 \right\@schemata@LD$}}\fi
                     243 \fi
```
#### <span id="page-28-0"></span>}

<span id="page-28-6"></span>\@schemata@bigrbrace Draw a vertically-adjustable delimiter to the right of a complex assortment of boxes. Again we see the "magic" height adjustment value of 1.44265ex, but both positive and negative.

```
245 \ifx\fmtname\schemataLaTeX
246 \newcommand*{\@schemata@bigrbrace}[2]{%
247 \@schemata@@bigrbrace{#1}{#2}%
248 }
249 \else
250 \def\@schemata@bigrbrace#1#2{%
251 \@schemata@@bigrbrace{#1}{#2}%
252 }
253 \fi
254 \def\@schemata@@bigrbrace#1#2{%
255 \dimen0=#1%
256 \dimen2=#2%
257 \dimen4=-\dimen2%
258 \ifdim\dimen4>\dimen2\dimen2=\dimen4\fi
259 \ifdim\dimen0<0pt
260 \ifmmode\vcenter{\hbox{$\left.%
261 		 \vbox to 1.44265\dimen2{\vfil}%
262 \right\@schemata@RD%
263 \atop\vbox to -1.44265\dimen0{\vfil}$}}\fi
264 \else
265 \ifmmode\vcenter{\hbox{$\vbox to 1.44265\dimen0{\vfil}%
266 \atop\left.%
267 \vbox to 1.44265\dimen2{\vfil}%
268 \right\@schemata@RD$}}\fi
269 \fi
270 }
```
<span id="page-28-12"></span><span id="page-28-8"></span><span id="page-28-7"></span><span id="page-28-5"></span><span id="page-28-4"></span>If we are not using  $\mathbb{P}X2_{\varepsilon}$ , we do the equivalent of **\makeatother.** 

<span id="page-28-11"></span><span id="page-28-9"></span> \ifx\fmtname\schemataLaTeX\else \catcode'@=12\relax \fi

# <span id="page-29-0"></span>**4 Change History**

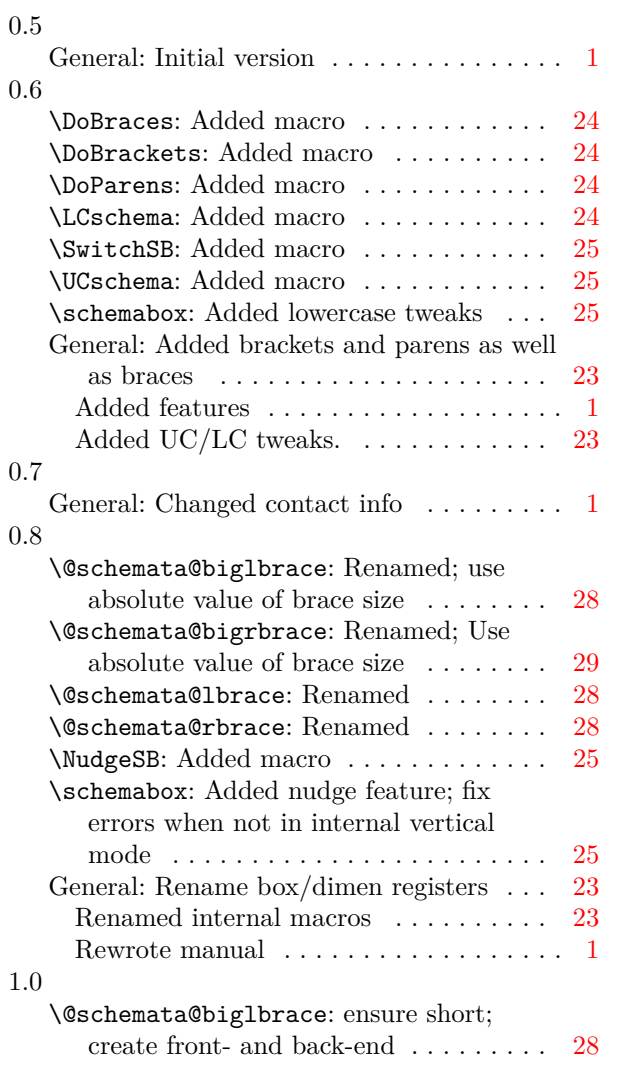

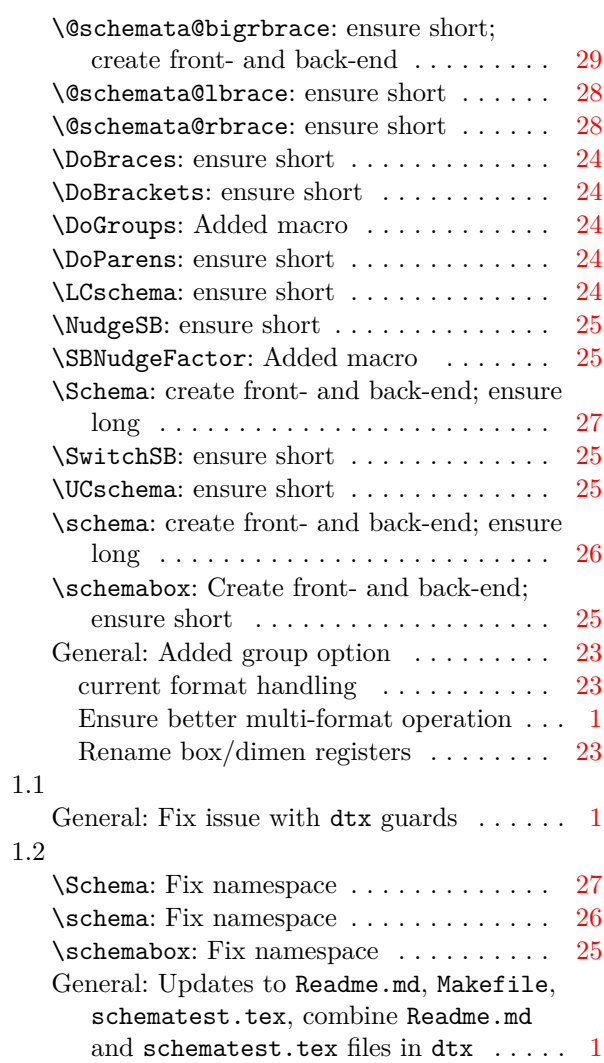

## <span id="page-30-0"></span>**5 Index**

Numbers written in italic refer to the page where the corresponding entry is described; numbers underlined refer to the code line of the definition; numbers in roman refer to the code lines where the entry is used.

**Symbols** \@schemata@@Schem@ [176,](#page-26-1) [180](#page-26-2) \@schemata@@biglbrace . . . . . . . . . . . [223,](#page-27-1) [226,](#page-27-2) [228](#page-27-3) \@schemata@@bigrbrace . . . . . . . . . . . [247,](#page-28-1) [251,](#page-28-2) [254](#page-28-3) \@schemata@@schem@ [140,](#page-25-1) [144](#page-25-2) \@schemata@@schemab@x [94,](#page-24-1) [98](#page-24-2)  $\Diamond$ schemata@Adj ..... [103,](#page-24-3) [104,](#page-24-4) [106,](#page-25-3) [107,](#page-25-4) [117,](#page-25-5) [122](#page-25-6) \@schemata@LCBoxfalse [67,](#page-24-5) [69](#page-24-6) \@schemata@LCBoxtrue [62,](#page-23-2) [64](#page-23-3) \@schemata@LD . . . . . . . . . . . . [20,](#page-22-4) [22,](#page-22-5) [24,](#page-22-6) [26,](#page-22-7) [30,](#page-23-4) [35,](#page-23-5) [38,](#page-23-6) [42,](#page-23-7) [45,](#page-23-8) [49,](#page-23-9) [52,](#page-23-10) [56,](#page-23-11) [59,](#page-23-12) [198,](#page-27-4) [204,](#page-27-5) [236,](#page-27-6) [242](#page-27-7) \@schemata@Nudge . . . . . . . . . . . [110,](#page-25-7) [112,](#page-25-8) [115,](#page-25-9) [117](#page-25-5) \@schemata@NudgeBoxfalse . . . . . . . . . . . . . . . . [129](#page-25-10) \@schemata@NudgeBoxtrue . . . . . . . . . . . . . . [77,](#page-24-7) [79](#page-24-8) \@schemata@RD . . . . . . . . .  $\ldots$  [20,](#page-22-4) [22,](#page-22-5) [24,](#page-22-6) [26,](#page-22-7) [31,](#page-23-13) [35,](#page-23-5) [38,](#page-23-6) [42,](#page-23-7) [45,](#page-23-8) [49,](#page-23-9) [52,](#page-23-10) [56,](#page-23-11) [59,](#page-23-12) [211,](#page-27-8) [217,](#page-27-9) [262,](#page-28-4) [268](#page-28-5) \@schemata@SWBoxfalse . . [128](#page-25-11) \@schemata@SWBoxtrue [72,](#page-24-9) [74](#page-24-10) \@schemata@Schem@ . [171,](#page-26-3) [172](#page-26-4) \@schemata@Schema . . . . . . . . . . [169,](#page-26-5) [174,](#page-26-6) [181,](#page-26-7) [183](#page-26-8) \@schemata@biglbrace [189,](#page-26-9) [221](#page-27-10) \@schemata@bigrbrace [192,](#page-26-10) [245](#page-28-6) \@schemata@lbrace . [155,](#page-26-11) [195](#page-27-11) \@schemata@lheight . . . . . . [14,](#page-22-8) [159,](#page-26-12) [160,](#page-26-13) [161,](#page-26-14) [163](#page-26-15) \@schemata@lhs . . . . . . . . . . . . . . [12,](#page-22-9) [158,](#page-26-16) [159,](#page-26-12) [160](#page-26-13) \@schemata@open . . . . . . . . . . . . [148,](#page-25-12) [149,](#page-25-13) [185,](#page-26-17) [187](#page-26-18) \@schemata@option . . . . . . . . . . [148,](#page-25-12) [149,](#page-25-13) [184,](#page-26-19) [187](#page-26-18) \@schemata@rbrace . [163,](#page-26-15) [208](#page-27-12) \@schemata@rheight . . . . . . [13,](#page-22-10) [151,](#page-26-20) [152,](#page-26-21) [153,](#page-26-22) [155](#page-26-11) \@schemata@rhs . . . . . . . .  $\ldots$  . . . [11,](#page-22-11) [150,](#page-26-23) [151,](#page-26-20) [152](#page-26-21) \@schemata@schem@ . [135,](#page-25-14) [136](#page-25-15) \@schemata@schema . . . . . . . . . . [133,](#page-25-16) [138,](#page-25-17) [145,](#page-25-18) [147](#page-25-19)  $\Diamond$ schemata@schemab@x [89,](#page-24-11)[90](#page-24-12) \@schemata@schemabox . . . . . . . . . . [87,](#page-24-13) [92,](#page-24-14) [98,](#page-24-2) [100](#page-24-15) \@schemata@testchar . . . [89,](#page-24-11) [91,](#page-24-16) [135,](#page-25-14) [137,](#page-25-20) [171,](#page-26-3) [173](#page-26-24)  $\setminus \setminus$  . . . . . . . . . . . . . . . . [115,](#page-25-9) [120](#page-25-21) **A** \advance .. [152,](#page-26-21) [153,](#page-26-22) [160,](#page-26-13) [161](#page-26-14) \atop . . . . . [237,](#page-27-13) [240,](#page-27-14) [263,](#page-28-7) [266](#page-28-8) **C** \catcode .......... [9,](#page-22-12) [272](#page-28-9) **D** \DoBraces . . . . . . . . . . . *[3](#page-2-2)*, [33](#page-23-14) \DoBrackets . . . . . . . . . *[3](#page-2-3)*, [40](#page-23-15) \DoGroups . . . . . . . . . . . *[3](#page-2-4)*, [54](#page-23-16) \DoParens . . . . . . . . . . . *[3](#page-2-5)*, [47](#page-23-17) \dp . . . . . . . . . . . . . [152,](#page-26-21) [160](#page-26-13) **F**  $\mathcal{S}, 18,$  $\mathcal{S}, 18,$ [33,](#page-23-18) [40,](#page-23-19) [47,](#page-23-20) [54,](#page-23-21) [61,](#page-23-22) [66,](#page-24-17) [71,](#page-24-18) [76,](#page-24-19) [81,](#page-24-20) [86,](#page-24-21) [131,](#page-25-22) [167,](#page-26-25) [195,](#page-27-15) [208,](#page-27-16) [221,](#page-27-17) [245,](#page-28-10) [271](#page-28-11) **H** \ht . . . . . . . . . . . . . [151,](#page-26-20) [159](#page-26-12) **I**

\if@schemata@LCBox . [15,](#page-22-15) [102](#page-24-22) \UCschema ........... *[6](#page-5-3)*, <u>[66](#page-24-30)</u> \if@schemata@NudgeBox [17,](#page-22-16) [109](#page-25-23) \if@schemata@SWBox .... . . . . . . . . . [16,](#page-22-17) [104,](#page-24-4) [107](#page-25-4) \ifinner . . . . . . . . . . . . [101](#page-24-23) **K** \kern . . . . . . . [82,](#page-24-24) [84,](#page-24-25) [163,](#page-26-15) [191](#page-26-26) **L** \lbrace ...... [20,](#page-22-4) [30,](#page-23-4) [35,](#page-23-5) [38](#page-23-6) \lbrack . . . . . . . . . [22,](#page-22-5) [42,](#page-23-7) [45](#page-23-8) \LCschema . . . . . . . . . . . *[6](#page-5-2)*, [61](#page-23-23) \left . . . . . . [198,](#page-27-4) [204,](#page-27-5) [211,](#page-27-8) [217,](#page-27-9) [234,](#page-27-18) [240,](#page-27-14) [260,](#page-28-12) [266](#page-28-8) \lgroup . . . . . . . . . [26,](#page-22-7) [56,](#page-23-11) [59](#page-23-12) \long . . . . . . [135,](#page-25-14) [136,](#page-25-15) [144,](#page-25-2) [147,](#page-25-19) [171,](#page-26-3) [172,](#page-26-4) [180,](#page-26-2) [183](#page-26-8) **N** \NudgeSB . . . . . . . . . . . . *[7](#page-6-2)*, [76](#page-24-26) **R** \rbrace ..... [20,](#page-22-4) [31,](#page-23-13) [35,](#page-23-5) [38](#page-23-6)  $\text{Brack} \dots \dots \ 22, 42, 45$  $\text{Brack} \dots \dots \ 22, 42, 45$  $\text{Brack} \dots \dots \ 22, 42, 45$  $\text{Brack} \dots \dots \ 22, 42, 45$  $\text{Brack} \dots \dots \ 22, 42, 45$  $\text{Brack} \dots \dots \ 22, 42, 45$ \rgroup . . . . . . . . . [26,](#page-22-7) [56,](#page-23-11) [59](#page-23-12) \right ..... [198,](#page-27-4) [204,](#page-27-5) [211,](#page-27-8) [217,](#page-27-9) [236,](#page-27-6) [242,](#page-27-7) [262,](#page-28-4) [268](#page-28-5) **S** \SBNudgeFactor ... [7](#page-6-3), [81,](#page-24-27) [110](#page-25-7) \Schema . . . . . . . . . . . . *[4](#page-3-2)*, [167](#page-26-27) \schema . . . . . . . . . . . . *[3](#page-2-6)*, [131](#page-25-24) \schemabox . . . . . . . . . . *[2](#page-1-5)*, [86](#page-24-28) \schemataLaTeX . . *[2](#page-1-6)*, [8,](#page-22-13) [18,](#page-22-14) [33,](#page-23-18) [40,](#page-23-19) [47,](#page-23-20) [54,](#page-23-21) [61,](#page-23-22) [66,](#page-24-17) [71,](#page-24-18) [76,](#page-24-19) [81,](#page-24-20) [86,](#page-24-21) [131,](#page-25-22) [167,](#page-26-25) [195,](#page-27-15) [208,](#page-27-16) [221,](#page-27-17) [245,](#page-28-10) [271](#page-28-11)  $\text{start} \dots \dots \dots \quad 104, 106$  $\text{start} \dots \dots \dots \quad 104, 106$  $\text{start} \dots \dots \dots \quad 104, 106$  $\text{start} \dots \dots \dots \quad 104, 106$ \SwitchSB . . . . . . . . . . . *[7](#page-6-4)*, [71](#page-24-29) **U**